# МИНИСТЕРСТВО ПРОСВЕЩЕНИЯ РОССИЙСКОЙ ФЕДЕРАЦИИ

# КОМИТЕТ ОБРАЗОВАНИЯ, НАУКИ И МОЛОДЕЖНОЙ ПОЛИТИКИ ВОЛГОГРАДСКОЙ ОБЛАСТИ

Муниципальное образование Даниловский муниципальный район Волгоградской области

МКОУ Островская СШ

**PACCMOTPEHO** Методист по УМР Давиденко И. А.

**УТВЕРЖЛЕНО** Директор Терасимова Г. П. Приказ №337 от 28.09.23 г.

# РАБОЧАЯ ПРОГРАММА КУРСА ВНЕУРОЧНОЙ ДЕЯТЕЛЬНОСТИ

# «В МИРЕ РОБОТОТЕХНИКИ»

для обучающихся 5 класса

основное общее образование

ст. Островская 2023

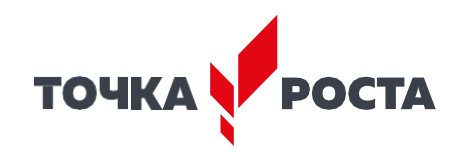

#### **Пояснительная записка**

Дополнительная общеобразовательная общеразвивающая программа базового уровня «В мире робототехники». «Dobot» направленна на создание условий для развития детей в сфере научно технического творчества, в том числе и в области робототехники. Основным содержанием данного курса являются занятия по техническому моделированию, программирования робота.

#### **Актуальность.**

Настоящее дополнительное образование рассматривается как важнейшая составляющая образовательного пространства в интересах физического, интеллектуального, эмоционального развития личности каждого ребенка. Воспитание и проведение занятий в условиях дополнительного образования может оказаться одной из наиболее эффективных форм, позволяющее реализовать методы обучения, ориентированные на «погружение» учащихся в исследовательскую и практическую деятельность, когда получение теоретических знаний сочетается с практическими занятиями и использованием новейших цифровых технологий.

Во время занятий ученики работают с Dobot это робот манипулятор, 3D-принтер, лазерный гравер, ручка для рисования и другие подключаемые модули. Работа в команде, необходимая для реализации практических миссий способствует развитию коммуникационных компетенций, а программная среда позволяет эффективно знакомиться с алгоритмическими процессами, успешно понимая основы робототехники.

Дополнительная общеобразовательная общеразвивающая программа технической направленности «В мире робототехники». «Dobot» создает условия для развития обучающихся в сфере робототехники и программирования, а также мотивирует к познанию, творчеству, исследованию и проектированию. Программа способствует формированию у учащихся коммуникативных навыков, самостоятельности в принятии решений, раскрывает творческий потенциал.

Отличительная особенность программы в том, что дает возможность обучения с любым уровнем подготовки от «нулевого» до «продвинутого». Программа является разноуровневой - учитывает разную степень и разный уровень развития и освоения программы детьми. Программа предполагает параллельные процессы освоения содержания на его разных уровнях углубленности и степени сложности, исходя из стартовых возможностей каждого из участников программы.

Курс ориентирован: на изучение основных физических принципов и базовых технических решений, лежащих в основе всех современных конструкций и устройств: на изучение языков программирования. На занятиях используются модули наборов серии Dobot. Используя персональный компьютер или ноутбук с программным обеспечением, элементы из модулей, ученики могут составлять алгоритм управления манипулятором, программировать на выполнения разнообразных задач. В начале курса, ученики 5-6 класса программируя Dobot, изучают основы робототехники, программирования и микроэлектроники. Используют алгоритмический язык, встроенное программное обеспечение Dobot, среду Blockly, Scratch выполняют простые задачи.

Изучая простые механизмы, ребята учатся работать руками (развитие мелких и точных движений), развивают элементарное конструкторское мышление, фантазию, изучают принципы работы многих механизмов.

**Практическая значимость изучаемого материала.** Программа дает основу для формирования у обучающихся целостного представления о мире техники, механизмов, программирования и их месте в окружающей действительности, расширяют картины представления о будущем. Реализация программы позволит развить способности к решению проблемных ситуаций, анализировать возможности, планировать деятельность, выдвигать идеи, а

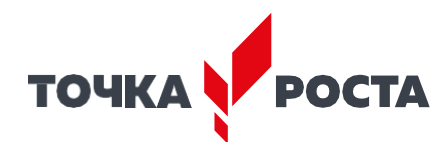

также программа дает возможность развивать коммуникативные навыки у обучающихся, умение работать в команде, ставить задачи и планировать деятельность по их достижению.

**Направленность программы** техническая. Программа направлена на привлечение обучающихся к использованию современных технологий, конструированию и программированию. Дети конструируют механизмы, решающие конкретные задачи. Технология на основе манипулятора Dobot позволяет развивать навыки управления роботом у детей всех возрастов. Курс является инновационным направлением в дополнительном образовании детей. Это позволяет ребенку освоить достаточно сложные понятия – алгоритм, цикл, ветвление, переменная. Робот Dobot может стать одним из таких исполнителей. По сравнению с программированием виртуального исполнителя, Dobot - робот вносит в решение задач элементы исследования и эксперимента, повышает мотивацию учащихся.

Учебный курс рассчитан на обучающихся, которые работают с роботами первый год. Он относится к первой ступени основной школы.

Курс «В мире робототехники». «Dobot» ориентирован на учащихся 5-6 классов. Рабочая программа рассчитана на 1 час в неделю, 34 часа в год, занятия по робототехнике проводятся согласно учебному расписанию.

**Целесообразность** изучения данного курса определяется:

- востребованностью специалистов в области программируемой микроэлектроники в современном мире

- возможностью развить и применить на практике знания, полученные на уроках математики, физики, информатики

- возможностью предоставить ученику образовательную среду, развивающую его творческие способности и амбиции, формирующую интерес к обучению, поддерживающую самостоятельность в поиске и принятии решений.

#### **Цели курса:**

- заложить основы алгоритмизации и программирования с использованием робота Dobot;

- научить использовать средства информационных технологий, чтобы проводить исследования и решать задачи в межпредметной деятельности;

- заложить основы информационной компетентности личности, т.е. помочь обучающемуся овладеть методами сбора и накопления информации, современных технологий, их осмыслением, обработкой и практическим применением через внеурочную деятельность, систему дополнительного образования, в том числе с закреплением и расширением знаний по английскому языку.

- повысить качество образования через интеграцию педагогических и информационных технологий.

#### **Задачи курса:**

- научить программировать роботов на базе Dobot;

- научить работать в среде программирования;
- научить составлять программы управления;
- развивать творческие способности и логическое мышление обучающихся;
- развивать образное, техническое мышление и умение выразить свой замысел;
- развивать умения работать по предложенным инструкциям по управлению моделей;
- развивать умения творчески подходить к решению задачи;
- развивать применение знаний из различных областей знаний;

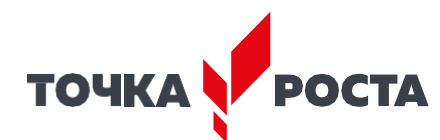

-развивать умения излагать мысли в четкой логической последовательности, отстаивать свою точку зрения, анализировать ситуацию и самостоятельно находить ответы на вопросы путем логических рассуждений;

- получать навыки проведения физического эксперимента;

- получить опыт работы в творческих группах;

- ведение инновационной, научно-исследовательской, экспериментальной деятельности в области робототехники.

#### **Формы подведения итогов**

Диагностика уровня усвоения материала осуществляется:

- по результатам электронного тестирования, завершающего изучение темы (группы тем)

- по результатам выполнения учащимися практических заданий на каждом уроке

- по результатам конкурсных работ, опроса, игр

#### **Формы организации учебного процесса**

- практическая направленность занятий, выполнение законченного практического проекта на каждом занятии

- аудиторные занятия в малых группах, индивидуализированные образовательные траектории.

**Методы обучения** (словесный, наглядный практический; объяснительно-иллюстративный, репродуктивный, частично-поисковый, исследовательский проблемный; игровой, дискуссионный, проектный и др.) и воспитания (убеждение, поощрение, упражнение, стимулирование, мотивация и др.)

**Формы организации образовательного процесса**: групповая, до 15 человек в группе.

**Формы организации учебного занятия** – беседа, опрос, тесты, защита проектов, игра, конкурс, лекция, практическое занятие, лабораторные работы, соревнование.

Демонстрация результатов освоения программы: результаты работ обучающихся могут быть зафиксированы на фото и видео в момент работы.

#### **Педагогические технологии**

- технология разноуровневого обучения,

- технология проблемного обучения,

- технология проектной деятельности,

- здоровьесберегающая технология

При обучении по программе «В мире робототехника». «Dobot» используются следующие принципы:

1. Научность. Этот принцип предопределяет сообщение обучаемым только достоверных, проверенных практикой сведений, при отборе которых учитываются новейшие достижения науки и техники.

2. Доступность. Предусматривается соответствие объема и глубины учебного материала уровню общего развития обучающихся в данный период, благодаря чему знания и навыки могут быть сознательно и прочно усвоены.

3. Связь теории с практикой. Обучение проходит так, чтобы обучаемые могли сознательно применять приобретенные ими знания на практике.

4. Воспитательный характер обучения. Процесс обучения является воспитывающим, обучающийся не только приобретает знания и нарабатывает навыки, но и развивает свои способности, умственные и моральные качества.

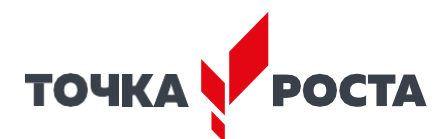

5. Сознательность и активность обучения. В процессе обучения все действия, которые отрабатывает ученик, должны быть обоснованы. Нужно учить обучаемых критически осмысливать и оценивать факты, делать выводы, разрешать все сомнения, с тем, чтобы процесс усвоения и наработки необходимых навыков происходил сознательно, с полной убежденностью в правильности обучения. Активность в обучении предполагает самостоятельность, которая достигается хорошей теоретической и практической подготовкой обучающихся и работой педагога.

6. Наглядность. Объяснение техники сборки робототехнических средств на конкретных изделиях и программных продуктах. Для наглядности применяются существующие видеоматериалы, а также материалы собственного изготовления.

7. Систематичность и последовательность. Учебный материал дается по определенной системе и в логической последовательности с целью лучшего его освоения. Как правило, этот принцип предусматривает изучение предмета от простого к сложному, от частного к общему.

8. Прочность закрепления знаний, умений и навыков. Качество обучения зависит от того, насколько прочно закрепляются знания, умения и навыки учащихся. Непрочные знания и навыки обычно являются причинами неуверенности и ошибок. Поэтому закрепление умений и навыков должно достигаться неоднократным целенаправленным повторением и тренировкой.

9. Индивидуальный подход в обучении. В процессе обучения педагог исходит из индивидуальных особенностей обучающихся.

**Дидактические материалы** – раздаточные материалы, инструкционные технологические карты, задания, упражнения.

#### **Планируемые результаты**

В результате освоения программы обучающийся будет знать:

- функциональную и структурную схему манипулятора;

- алгоритмы запуска и подключения манипулятора к компьютеру и мобильному устройству;

- основы программирования манипулятора в графической среде Google Blockly;

Будут уметь:

- управлять в ручном и автономном режиме образовательным манипулятором;

- подключать дополнительные и сторонние совместимые модули к манипулятору;

- создавать автономную программу для построения фигуры из элементов домино;

- изготавливать изделия различного характера с применением инструментов манипулятора;

- создавать макет производственной ячейки.

**Метапредметные результаты** освоения программы:

*Обучающиеся будут:*

- уметь инженерно и творчески мыслить;

- уметь самостоятельно определять цель, для которой должна быть обработана и передана информация;

- уметь исследовать проблемы путём моделирования, измерения, создания и регулирования программ;

- уметь излагать мысли в чёткой логической последовательности, отстаивать свою точку зрения, анализировать ситуацию и самостоятельно находить ответы на вопросы путём логических рассуждений;

- уметь работать над проектом в команде, эффективно распределять обязанности.

**Личностные результаты** освоения программы:

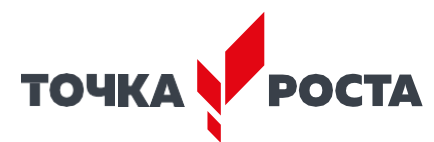

Результаты развития обучающихся:

*У обучающихся будут сформированы:*

- мотивация к успеху и достижениям, к творческой самореализации на основе организации предметно-преобразующей деятельности;

- формировать внутренний план деятельности на основе поэтапной отработки предметно преобразовательных действий;
- умения искать и преобразовывать необходимую информацию на основе различных информационных технологий (графических текст, рисунок,

# схема; информационно-коммуникативных);

- командный дух, где каждый ребёнок умеет сотрудничать со сверстниками и взрослыми;
- адекватное отношение к командной работе, без стремления к соперничеству.

# **Содержание программы**

# **Модуль 1. Введение в курс «Робототехника»**

История развития робототехники. Применение роботов. Развитие образовательной робототехники. Цели и задачи курса. Техника безопасности.

## **Модуль 2. Что такое робот?**

Поколения роботов. Виды роботов.

# **Модуль 3. Знакомство с роботом-манипулятором Dobot Magician.**

Введение в понятие «робот-манипулятор». Зачем нужен Dobot Magician? Состав и устройство манипулятора. Техника безопасности при работе с Dobot Magician. Особенности образовательного манипулятора DOBOT Magician.

## **Модуль 4. Дистанционное управление Dobot Magician. Механический захват.**

Дистанционное управление. Система координат и ее разновидности. Подключение механического захвата к Dobot Magician. Подключение пульта управления к Dobot Magician. Основы дистанционного управления механическим захватом.

# **Модуль 5. Дистанционное управление Dobot Magician. Вакуумный захват.**

Принцип действия вакуумного присоса. Особенности и назначение вакуумного захвата. Подключение воздушной помпы, вакуумного захвата и

пульта дистанционного управления. Управление конвейерной лентой при помощи пульта дистанционного управления.

# **Модуль 6. Дистанционное управление Dobot Magician. Конвейер Dobot**

Устройство и назначение конвейера Dobot. Подключение

конвейерной ленты к Dobot Magician. Подключение воздушной помпы, вакуумного захвата и пульта дистанционного управления. Управление конвейерной лентой при помощи пульта дистанционного управления.

## **Модуль 7. Практическое занятие.**

Практическое задание. Пример готовой программы для выполнения задания.

# **Модуль 8. Программное обеспечение Dobot Studio. Панель управления Dobot Magician.**

Программное обеспечение DobotStudio и подключение к компьютеру. Управление Dobot Magician при помощи панели управления. Изменение координат при движении рабочего инструмента манипулятора по осям координат

# **Модуль 9. Программное обеспечение Dobot Studio. Режим управления мышью.**

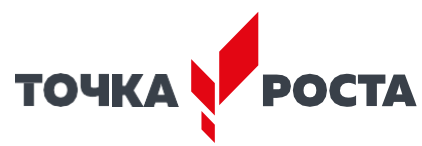

Интерфейс режима «Управление мышью». Управление манипулятором при помощи компьютерной мыши.

#### **Модуль 10. Программное обеспечение Dobot Studio. Графический режим. Рисование объектов и письмо манипулятором.**

Установка захвата для пишущего инструмента. Регулировка положения кончика пишущего инструмента. Интерфейс графического режима.

Письмо и рисование с использованием шаблонов. Рисование импортированного изображения.

## **Модуль 11. Простейшее программирование в ПО Dobot Studio. Режим обучения. Управление манипулятором DOBOT с пульта.**

Знакомство с режимом обучения: интерфейс и возможности. Типы движений манипулятора от точки к точке: JUMP, MOVJ, MOVL и ARC Point.

### **Модуль 12. Практическое занятие.**

Практическое задание. Пример готовой программы для выполнения задания.

**Модуль 13. 3-D печать (Часть 1)** Введение в понятие «3D-печать». История развития, особенности и виды аддитивных технологий. **Модуль 14. 3-D печать (Часть 2)**

Создание индивидуальной 3D-модели из примитивов и её изготовление с помощью аддитивных технологий.

# **Модуль 15. Практическое занятие.**

Практическое задание. Пример готовой программы для выполнения задания.

Практическое задание. Пример готовой программы для выполнения задания

## **Модуль 16. Программирование в режиме Blockly. Типы движений.**

Знакомство с режимом Blockly: интерфейс и возможности. Блочное графическое программирование на платформе Dobot Blockly. Демонстрация соединения блоков для выполнения поставленной задачи. Первые программы в Blockly: линейное программирование различных типов перемещений

манипулятора.

## **Модуль 17. Программирование в режиме Blockly. Переменные.**

Переменные: цель и способ применения. Практическое задание. Пример готовой программы для выполнения задания. Понятия и термины.

## **Модуль 18. Программирование в режиме Blockly. Циклы.**

Циклы: назначение и способ применения. Практическое задание. Пример готовой программы для выполнения задания. Понятия и термины.

### **Модуль 19. Программирование в режиме Blockly. Вложенные циклы.**

Вложенные циклы: назначение, разновидности и правила вложения. Вложенные циклы в Dobot Blockly.

### **Модуль 20. Программирование в режиме Blockly. Ветвления.**

Ветвления: особенность и назначение. Программирование ветвлений в Dobot Blockly: выбор одного варианта.

## **Модуль 21. Программирование в режиме Blockly. Вложенные ветвления**

Программирование вложенных ветвлений: парный выбор и множественные проверки.

## **Модуль 22. Программирование в режиме Blockly. Булева логика.**

Булева логика: понятие, основные логические операции и комбинации логических значений. Программирование логических операций в Dobot

Blockly.

**Модуль 23. Программирование в режиме Blockly. Функции.**

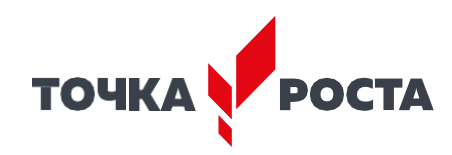

Функции в Dobot Blockly.

#### **Модуль 24. Программирование в режиме Blockly. Датчики.**

Назначение и принцип действия датчиков Dobot: датчик препятствия и датчик цвета. Установка и подключение датчиков. Работа с датчиками в

Dobot Blockly. Программирование действий манипулятора с использованием датчиков.

#### **Модуль 25. Практическое занятие.**

Практическое задание. Пример готовой программы для выполнения задания.

#### **Модуль 26. Домино. Математические блоки.**

Создание автономной программы для построения фигуры из элементов домино.

#### **Модуль 27. Программа с отложенным стартом. Составление блок-схемы.**

Изучение функции отложенного старта, её применение.

**Модуль 28. Музыка. Составление блок схемы.**

Разработка и отладка программы для создания робота-музыканта.

## **Модуль 29. Подключение светодиодов.**

Отличительные особенности цифровых и аналоговых устройств. Подключение сторонних датчиков и устройств к манипулятору Dobot Magician. **Модуль 30. Подключение датчика света.**

Установка и подключение датчиков света. Программирование действий манипулятора с использованием датчиков.

### **Модуль 31. Соревнования (Часть1)**

Проведение соревнований с применением навыков, полученных на протяжении обучающего курса.

#### **Модуль 32. Соревнования (Часть2)**

Проведение соревнований с применением навыков, полученных на протяжении обучающего курса.

#### **Модуль 33. Практическое занятие.**

Практическое задание. Пример готовой программы для выполнения задания.

### **Модуль 34. Итоговое занятие.**

Повторить материалы, изученные на протяжении всего курса обучения работы с роботом-манипулятором и обобщить их.

#### **Тематическое планирование**

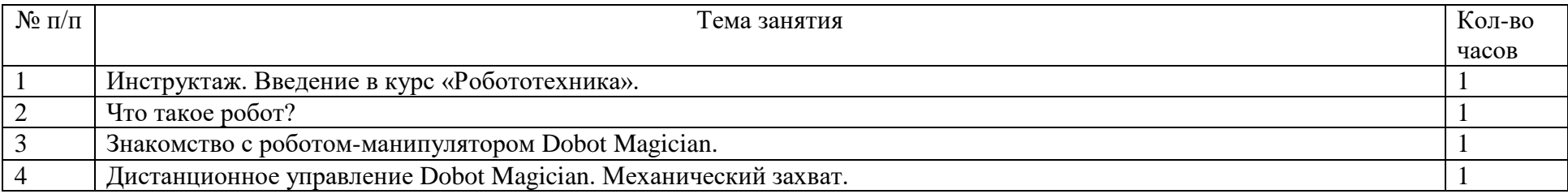

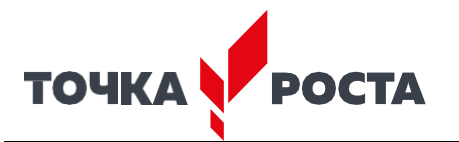

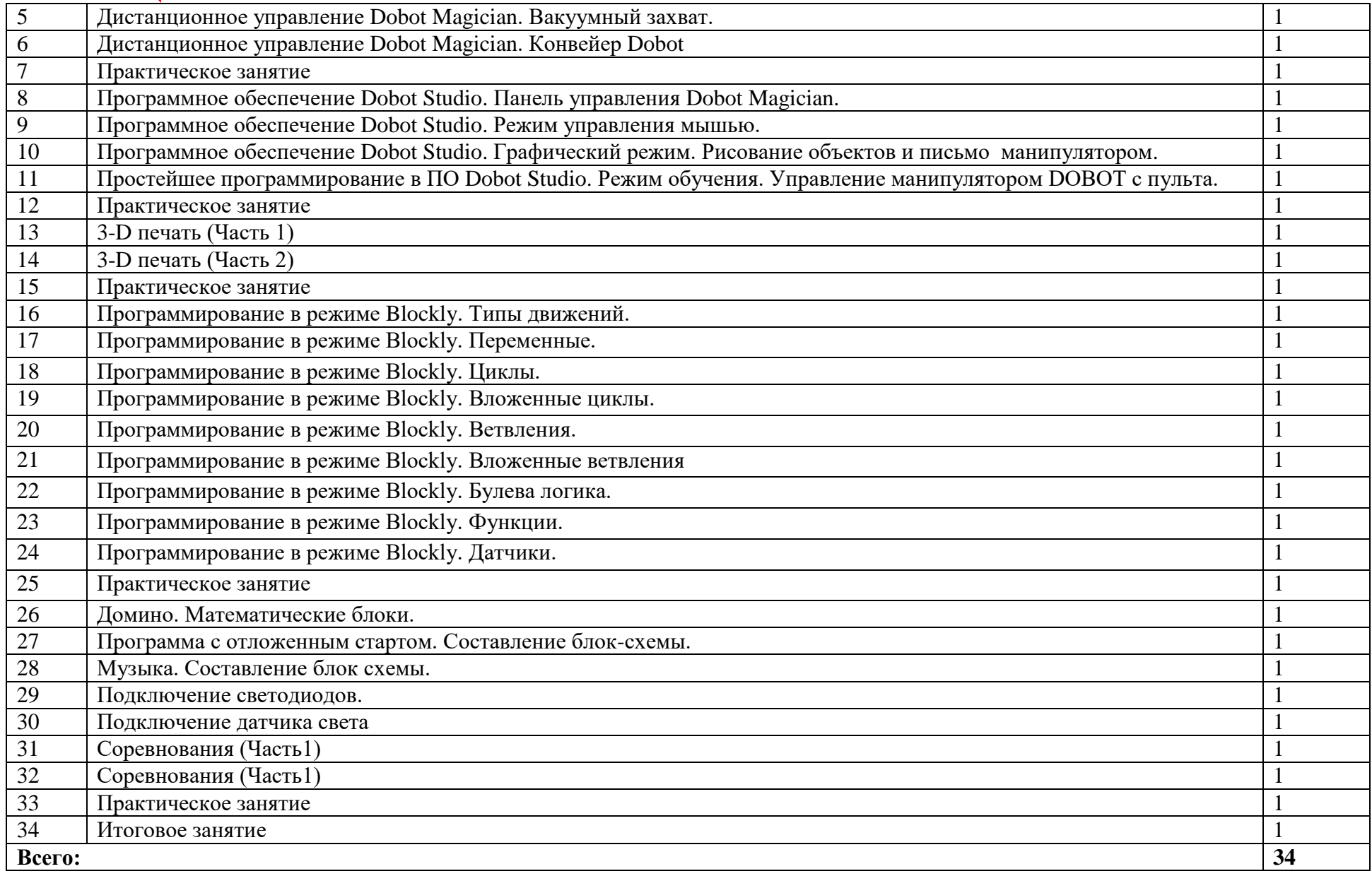

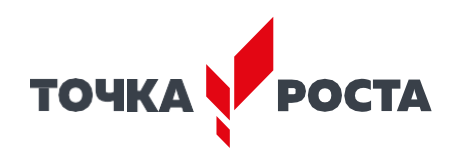

# **Список используемой литературы и интернет источников**

- 1. Программирование манипулятора в среде GOOGLE BLOCKLY: DOBOT MAGICIAN: Образовательная инженерная платформа / О. А. Горнов. - М.: Издательство «Экзамен», 2021. -188, [1] с. ISBN 978-5-377-17201-7
- 2. «Робототехника для детей и родителей» С.А. Филиппов, 2018 г.
- 3. Учебно-методическое пособие для учителя Dobot Magician образовательная инженерная платформа, Москва 2018 г.
- 4. [https://dobot.ru/support/learning\\_center](https://dobot.ru/support/learning_center)